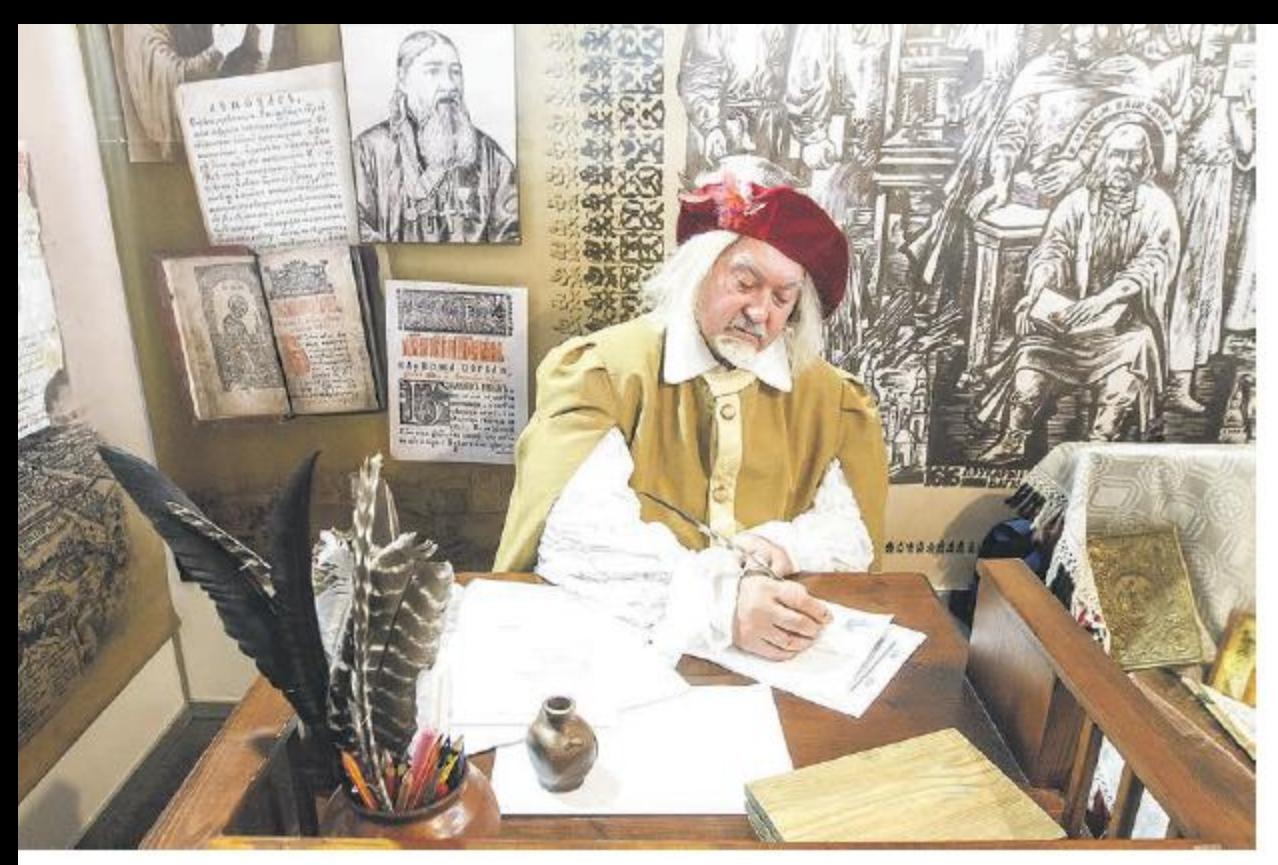

## **ВЫСТАВКА РАРИТЕТОВ** И ЯРМАРКА ИДЕЙ

В первые два дня октября Могилев стал центром музейной деятельности всей страны – в нем проходил III Национальный форум «Музеі Беларусі», который является одним из важнейших событий культурной жизни государства. «Музеи в новой креативной экономике» — такой была тема третьей встречи музейщиков, которая проходила под девизом «Разрушая стереотипы, преодолевая консерватизм».

Для участия в форуме в Могилев съехались музейные работники и специалисты в области музеологии и музейных технологий. Всего в экспозиционной и демонстрационной программе, которая расположилась в СК «Олимпиец», приняли участие 120 субъектов музейной деятельности, из них 98 музеев системы Министерства культуры, 9 - системы Министерства образования, по

одному - министерств здравоохранения, спорта и туризма и 11 компаний-партнеров музеев. Организаторами мероприятия стали Министерство культуры Республики Беларусь, Могилевский облисполком. Могилевский областной краеведческий музей имени Евдокима Романова, совет директоров республиканских и областных музеев и Белорусский комитет международного совета музеев.

В работе форума принял участие министр культуры Республики Беларусь Борис Светлов. Он назвал его уникальной площадкой для обмена опытом и развития музейного дела, которая дает возможность осмыслить и проанализировать процессы, актуальные сегодня для культурно-образовательной и научной деятельности. «Музейное дело в Беларуси активно развивается, а значит, требует новых подходов и решения актуальных проблем времени. Оставаясь верными своим традиционным функциям, основное внимание музеи сегодня уделяют сохранению и изучению историкокультурных ценностей, а также стремятся расширить уровень взаимоотношений с широкой публикой, повысить качество своих услуг, активно используют национальное наследие в образовании и воспитании», - отметил министр культуры.

## **BLICTABKA PAPИTETOB** И ЯРМАРКА ИДЕЙ

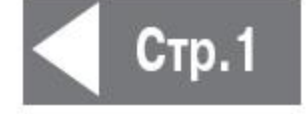

Варианты привлечения посетителей представляла демонстрационная площадка мероприятия. На ней еще обсуждались актуальные проблемы музейной деятельности в формате семинаров и «круглых столов», были определены перспективные направления развития сферы, представлены лучшие проекты, программы и публикации.

Форум также проводился с целью стимулирования творческих инициатив, поощрения музейных работников, которые вносят значительный вклад в изучение, сохранение и популяризацию историко-культурных ценностей, привлечения внимания широких слоев общественности к музейной деятельности. То есть в его рамках проходил конкурс профессионального мастерства. В списке победителей по итогам работы III Национального форума «Музеі Беларусі» и учреждения культуры Могилевщины.

В номинации «За лепшы музейны праект» Диплома третьей степени удостоен Осиповичский районный историко-краеведческий музей. В номинации «За лепшую культурна-адукацыйную праграму» Дипломом второй степени награжден Бобруйский краеведческий музей. Могилевский областной художественный музей имени Павла Масленикова награжден Дипломом второй степени в номинации «За лепшае музейнае выданне» и Дипломом первой степени в номинации «За лепшае прадстаўленне музея на экспазіцыі форуму».

В этой же номинации Диплома второй степени удостоен Могилевский областной краеведческий музей имени Евдокима Романова. Шкловский районный историко-краеведческий музей отмечен специальным призом за лучшую сувенирную продукцию. Награды победителям вручала председатель жюри конкурса генеральный директор Третьяковской галереи Зельфира Трегулова, которая приняла участие во всех мероприятиях форума.

В том числе и на презентации книги «Спірыдон Собаль і вытокі

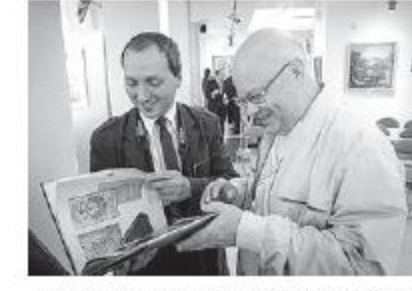

магілёўскага кнігадруку», которая состоялась в Выставочном зале Могилева. Это первое в своем роде издание, которое посвящено истории книгопечатания отдельного региона, изданное в Беларуси. Представляет уникальный период могилевской печатной книги через наиболее яркие книжные памятники и судьбы их создателей, а также знакомит с примерами художественного обрамления могилевских старопечатных книг. которые составляют феномен могилевской школы гравюры. В составе книги фотоснимки наиболее интересных страниц и разворотов сохранившихся изданий. их обложки и титульные листы, переплеты, инициалы и т.д. В настоящее время эти редкие книги хранятся в музеях и библиотеках Беларуси, Украины и России.

Иллюстрированное издание дополняет самый полный на настоящее время список могилевских печатных изданий 17-18 столетий, а также подробная библиография литературы, посвященной вопросам белорусского и могилевского книгопечатания.

Составитель книги - белорусский специалист в сфере книгознания, заместитель директора Национальной библиотеки кандидат культурологии Александр Суша. В состав авторского коллектива также вошли наиболее известные белорусские и зарубежные исследователи. в том числе могилевские историки Александр Агеев и Игорь ПУШКИН.

Альбом-книга состоит из нескольких блоков. Один из них посвящен историческим особенностям Могилева. Главный - биографии Спиридона Соболя и определению его вклада в развитие отечественного и мирового книгопечатания.

В книге использованы материалы Национальной библиотеки Беларуси, Национального исторического музея Республики Беларусь, Могилевского областного краеведческого музея имени Евдокима Романова, Могилевского областного художественного музея имени Павла Масленикова. Музея истории Могилева, Национальной библиотеки Украины, Национального музея имени Шаптицкого во Львове, Российской государственной библиотеки, библиотеки Российской академии наук, Российской национальной библиотеки, Национальной библиотеки Польши, библиотек Кракова и вильнюсского университета и др.

Книга-фотоальбом «Спірыдон Собаль і вытокі магілёўскага кнігадруку» напечатана издательством «Белорусская Энциклопедия имени Петруся Бровки» по инициативе Могилевского облисполкома при финансовой поддержке Министерства информации Республики Беларусь. Автор идеи - могилевский тележурналист Елена Борисова.

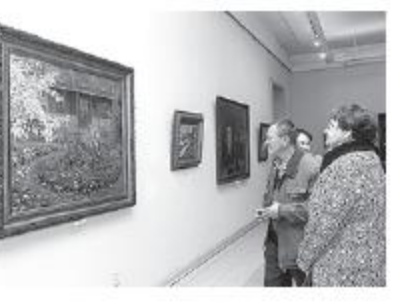

## Сквозь века и на века

В рамках III Национального форума «Музеі Беларусі» в Могилеве начала работу выставка живописи второй половины XIX века - начала XX века из фондов Национального художественного музея Республики Беларусь и Могилевского областного художественного музея имени Павла Масленикова. В экспозиции под названием «Сквозь столетья» представлены 30 работ, которых объединила тема природы и любви к родному краю. В том числе таких замечательных и известных художников, как Жуковский. Горавский. Богданов-Бельский, Атрыганьев, Бялыницкий-Бируля, Бржозовский, Рей,

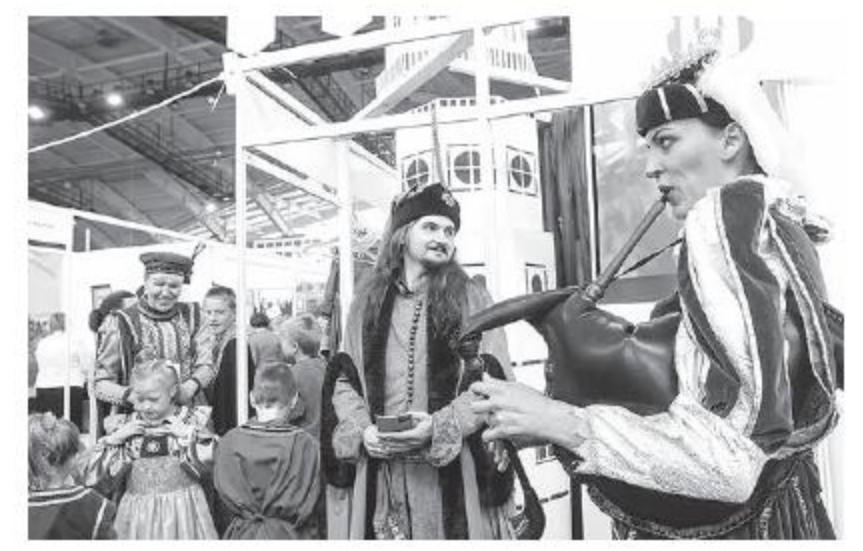

Цвирко. Лагун и многие другие. «При подготовке проекта хотелось показать зрителю единый образ красоты природы. Именно поэтому многие художники представлены здесь как пейзажисты, хотя больше известны как портретисты. Кроме этого вынашивалась идея экспозицией передать настроение осеннего дня. Очень надеемся, что у нас это получилось», - рассказала заместитель директора музея имени Павла Масленикова Светлана Строгина.

В открытии выставки вместе с генеральным директором Третьяковской галереи Зельфирой Трегуловой принял участие генеральный директор Национального художественного музея Республики Беларусь Владимир Прокопцов. Проект будет работать на площадке областного художественного музея имени Павла Масленикова в течение месяца.

## Общими усилиями

А в Музее истории Могилева в рамках проходившего III Национального форума «Музеі Беларусі» состоялся уже полюбившийся могилевчанам и гостям города «День горниста». После концертной и экскурсионной частей его программы состоялась презентация последних приобретений и подарков учреждения культуры. Один из самых впечатляющих - убранство для аналоя - столика с наклонной верхней плоскостью, который используется как подставка для

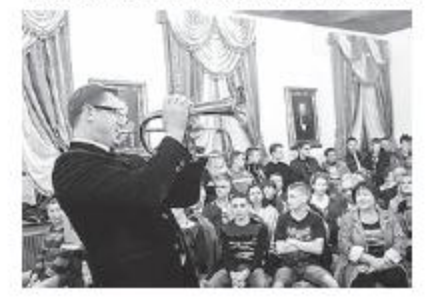

книг и икон во время богослужения в православном храме. Убранство сшито из слуцкого пояса XVIII века. Еще одной интересной особенностью убранства является и то, что оно долгое время было ризой - одеждой для облачения священнослужителя.

Как пояснил директор музея Алексей Батюков, проведенная экспертиза раритета подтвердила предположение о том, что данный пояс был сделан именно в Слуцке белорусскими мастерами. Он четырехсторонний, концы его украшены цветочнорастительными мотивами, изготовлен с добавлением золотой и серебряной нитей.

«Нам дана финансовая гарантия на приобретение этого экспоната в случае положительного результата экспертизы. Сегодня она получена, а это означает, что убранство аналоя уже является частью экспозиции музея», - заверил Алексей Батюков.

Найти столь редкий экспонат Могилеву помог минчанин Андрей Радков.

Также в рамках презентации были представлены: книга «Новы запавет з Псалтыром». Редкий раритет был издан в 1652 году в типографии Кутеинского монастыря (размещался под Оршей), которую создал могилевский первопечатник Спиридон Соболь в 1630 году. В списке новых экспонатов рукоятка бронзового кинжала XV - XVI веков, гербовая печать, гренадерский штык, утерянный на территории Могилева во время войны 1812 года, и крановый механизм.

Последние два экспоната были найдены могилевскими подростками на месте проведения ремонта моста через Днепр по Пушкинскому проспекту. Музей в знак благодарности во время презентации вручил им благодарственные письма.

Галина ХИТРИКОВА. Фото Галины ГАВРИЛОВИЧ.